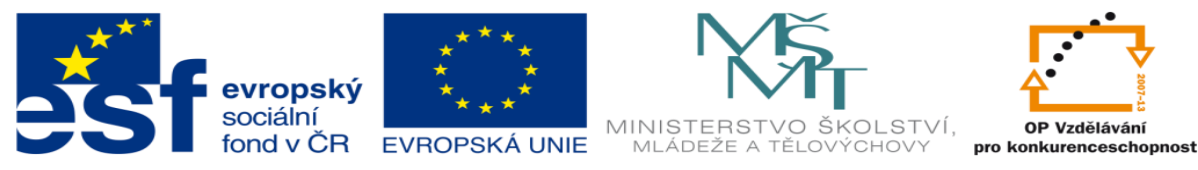

INVESTICE DO ROZVOJE VZDĚLÁVÁNÍ

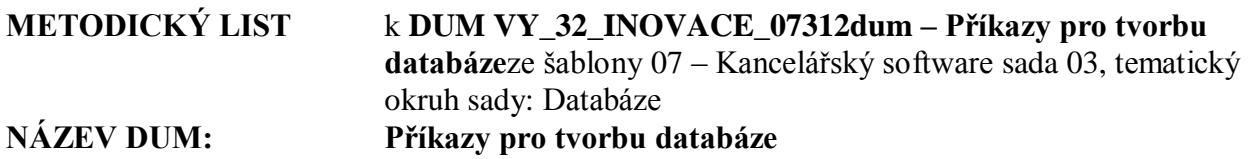

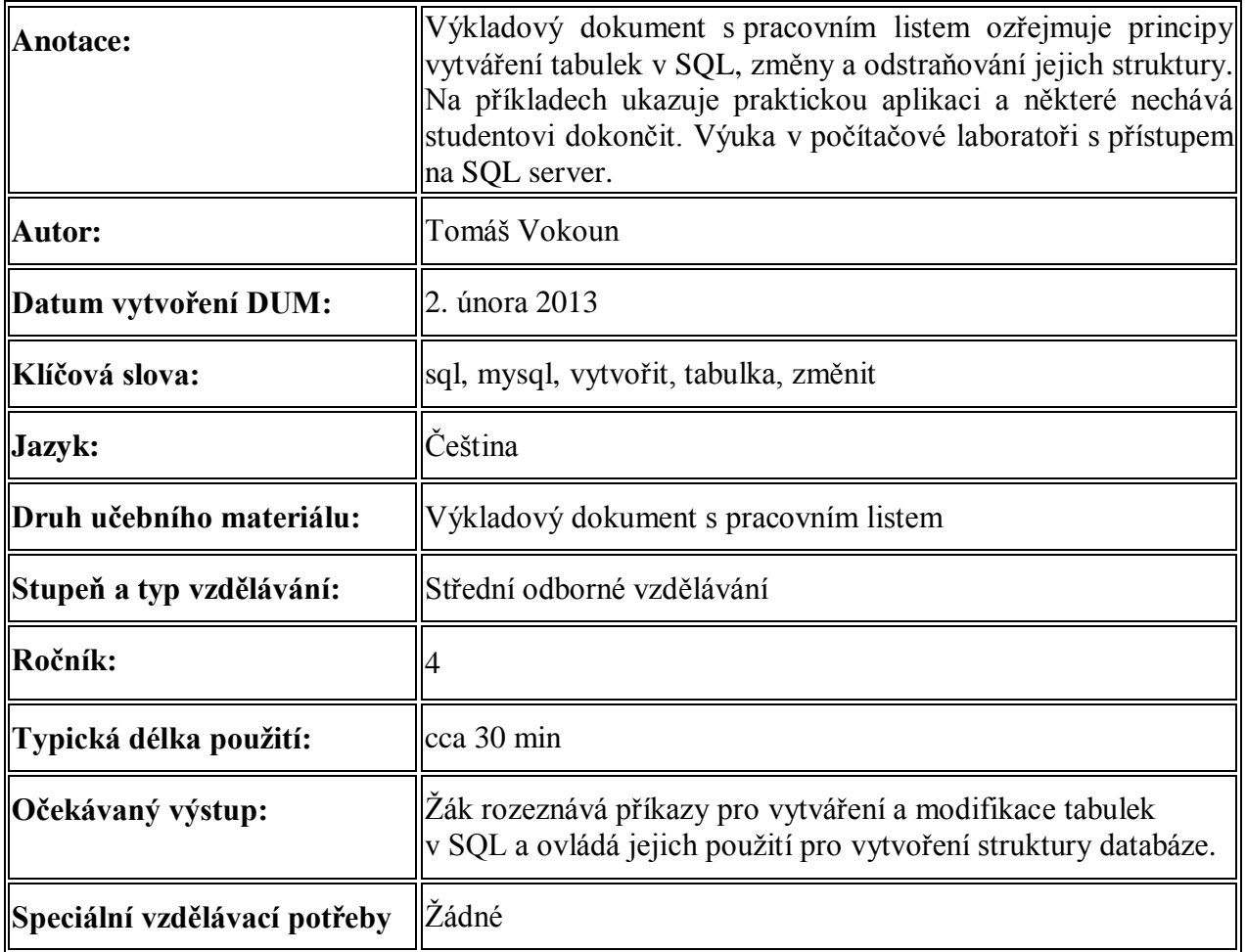

## **Řešení samostatných úloh:**

a) CREATE TABLE knihy (signatura VARCHAR(20) PRIMARY KEY, nazev VARCHAR(40) NOT NULL, rok\_vydani INT, autor VARCHAR(40), počet\_stran INT)

b) ALTER TABLE ADD vydavatel VARCHAR(40)

c) CREATE TABLE predavane\_knihy SELECT \* FROM knihy